Seat No.: \_\_\_\_\_\_\_\_ Enrolment No.\_\_\_\_\_\_\_\_\_\_\_\_\_\_

## **GUJARAT TECHNOLOGICAL UNIVERSITY DIPLOMA ENGINEERING – SEMESTER- IV EXAMINATION –Summer- 2019**

**Subject Code: 3341904 Date: 17-05-2019 Subject Name: Computer Aided Design Time: 10:30 AM to 01:00 PM Total Marks: 70 Instructions:**

- **1. Attempt all questions.**
- **2. Make Suitable assumptions wherever necessary.**
- **3. Figures to the right indicate full marks.**
- **4. Use of programmable & Communication aids are strictly prohibited.**
- **5. Use of only simple calculator is permitted in Mathematics.**
- **6. English version is authentic.**
- $Q.1$  Answer any seven out of ten. દશમાંથી કોઇપણ સાતના જવા<mark>બ આપો.</mark> 14
	- 1. Write full form of following acronyms 1.GUI 2.CIM 3.FEA 4. USB.
	- ૧. આપેલ ટુંકાક્ષરોના પુરા નામ લખો. 1.GUI 2.CIM 3.FEA 4. USB.
	- 2. State name of Boolean commands used in 3-D solid modeling used in AutoCAD.
	- ૨. આેટોકેડના થીડી મોડેલીંગમાં વપરાતા બલીય<mark>ન કમા</mark>ન્ડસના નામ લખો.
	- 3. State any four AutoCAD commands used for surface generation in surface modeling.
	- ૩. આિટોકેડના સરકેસ મોડેલીંગમાં સરકેસ બનાવવાના કોઇ પણ ચાર કમાન્ડસ લખો.
	- 4. List any four file types used in various CAD modeling software.
	- ૪. વિવિધ કેડ મોડેલીંગ સોફ્ટવે<mark>રમાં આ</mark>વતા કોઇ પણ ચાર કાઇલના પ્રકારો લખો.
	- 5. State any two applications of 3D printing technology in mechanical engineering.
	- ૫. યાંત્રિક ઇજનેરીમાં <mark>થ્રીડી પ્રી</mark>ન્ટીંગ ટેકનોલોજીના કોઇ પણ બે ઉપયોગો જણાવો.
	- 6. State any four desirable specifications for high end CAD work station.
	- ૬. આધુનિક કેડ <mark>વર્ક સ્</mark>ટેશનના કોઇ પણ ચાર અપેક્ષિત સ્પેસીફિકેશન્સ જણાવો.
	- 7. State any four options available in SOLIDEDIT command of AutoCAD for Face feature.
	- ૭. ઓટોકેડના SOLIDEDIT કમાન્ડના ફેઇસ ફીચર માટે ઉપલબ્ધ કોઇ પણ ચાર ઓપ્શન્ડસ લખો.
	- 8. State any four primitive command used in AutoCAD for 3d object creation.
	- ૮. ઓટોકેડ દ્વ ર થ્રીડી ઓબ્ેક્ટ બન વવ મ ટે વપર ત કોઇ પણ ચ ર પ્રીમીટીવ કમ ન્ડ્સ લખો.
	- 9. State any two application of gesture control input device in CAD work station.
	- $\epsilon$  કેડ વર્ક સ્ટેશનમાં હ્રાવભાવ દ્વારા નિયંત્રિત ઇનપટ ડિવાઇસના કોઇ પણ બે ઉપયોગ લખો.
	- 10. State any four types of co-ordinate systems used in CAD environment.
	- ૧૦. કેડ એન્વાયરમેન્ટમા વપરાતી કોઇ પણ ચાર યામ પદ્ધતિઓ જણાવો.
- **Q.2** (a) Draw the block diagram of CAD work station. **03**
- **પ્રશ્ન. ર** (અ) કેડ વકક સ્ટેશનન બ્લોક ડ ય ગ્ર મની રચન કરો. **૦૩**

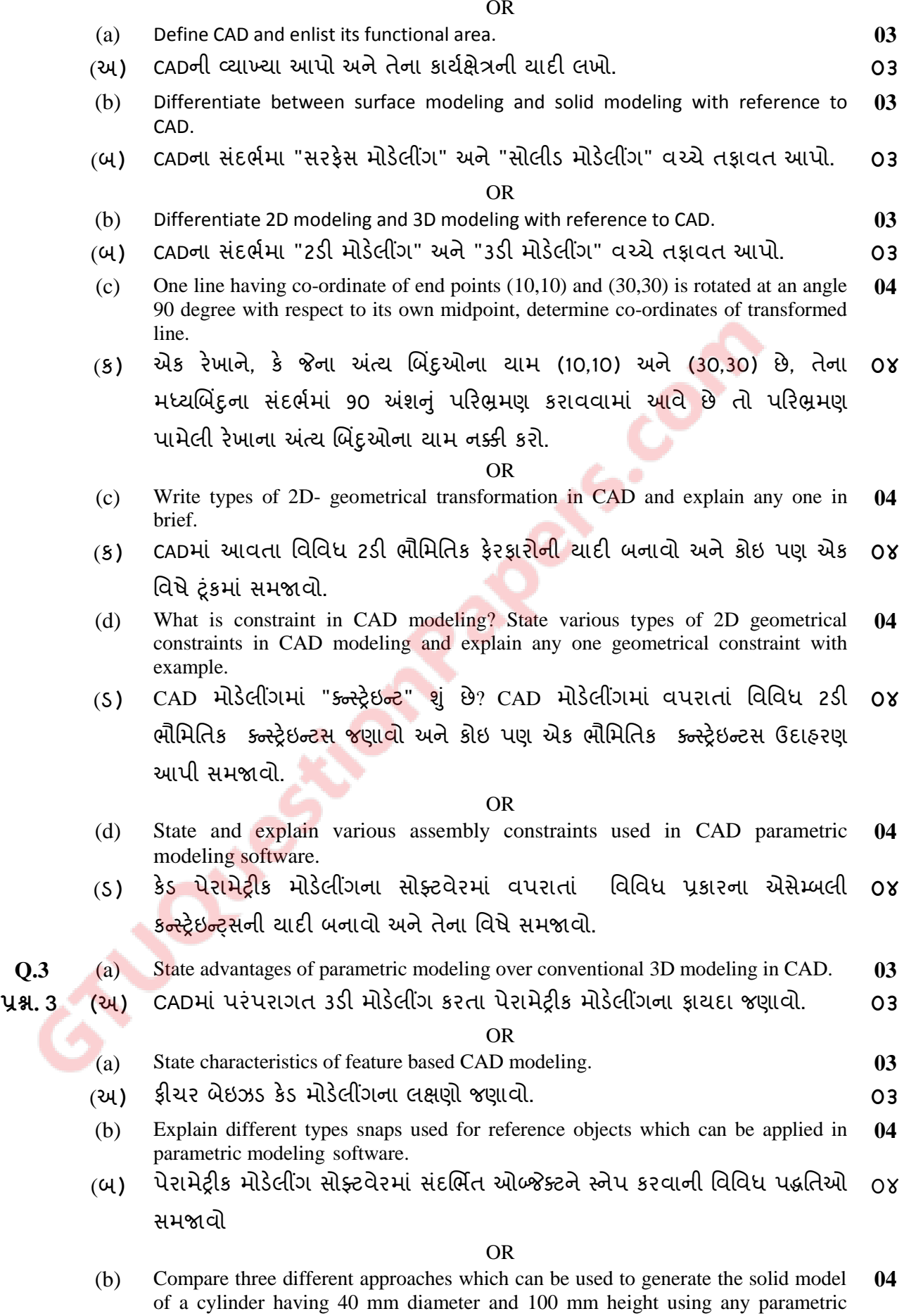

modeling software.

OR

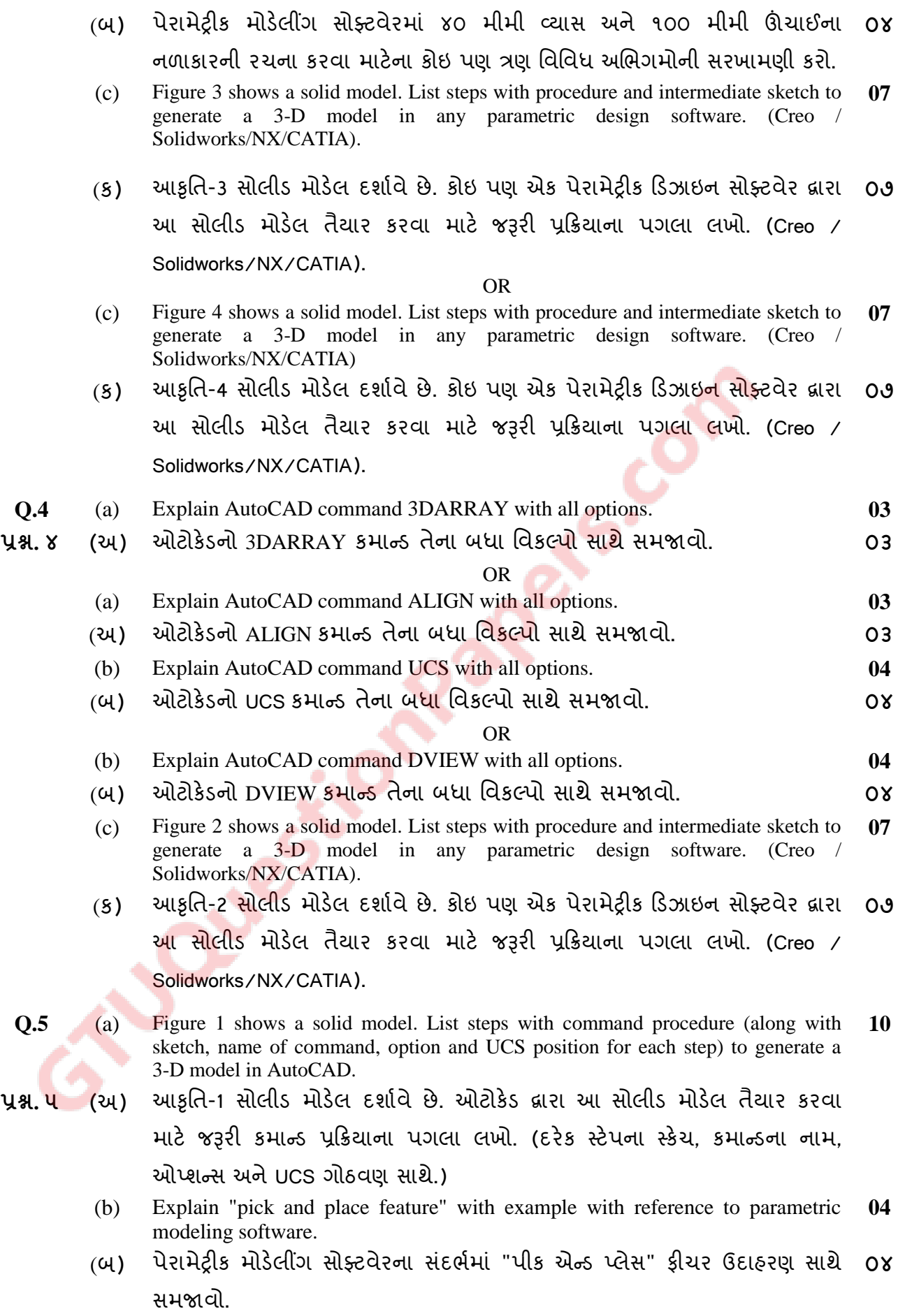

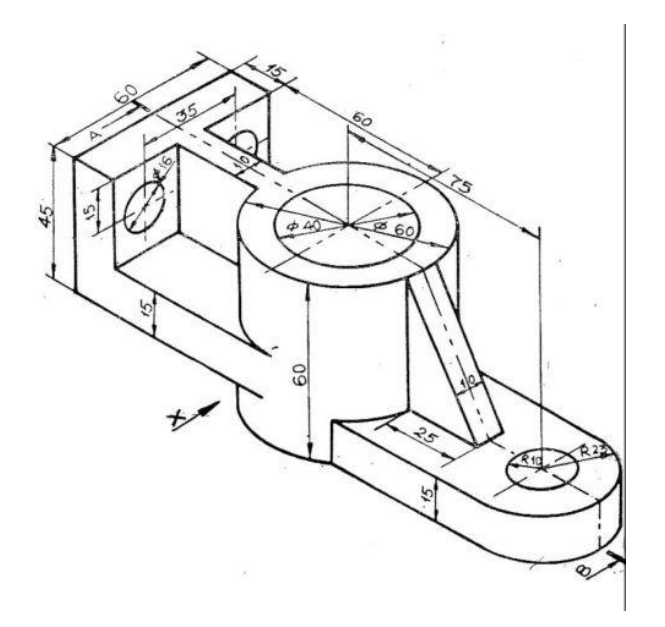

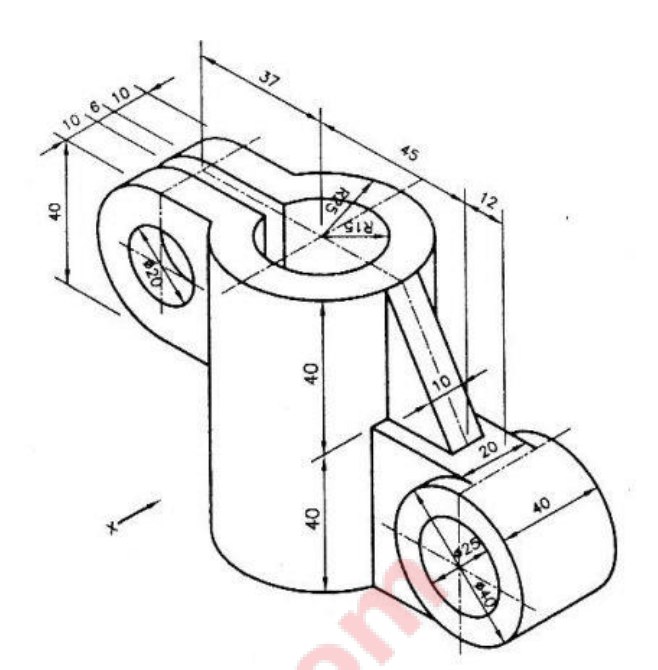

 $\phi$  20

 $5<sup>0</sup>$ 

FIGURE-1 FIGURE-2

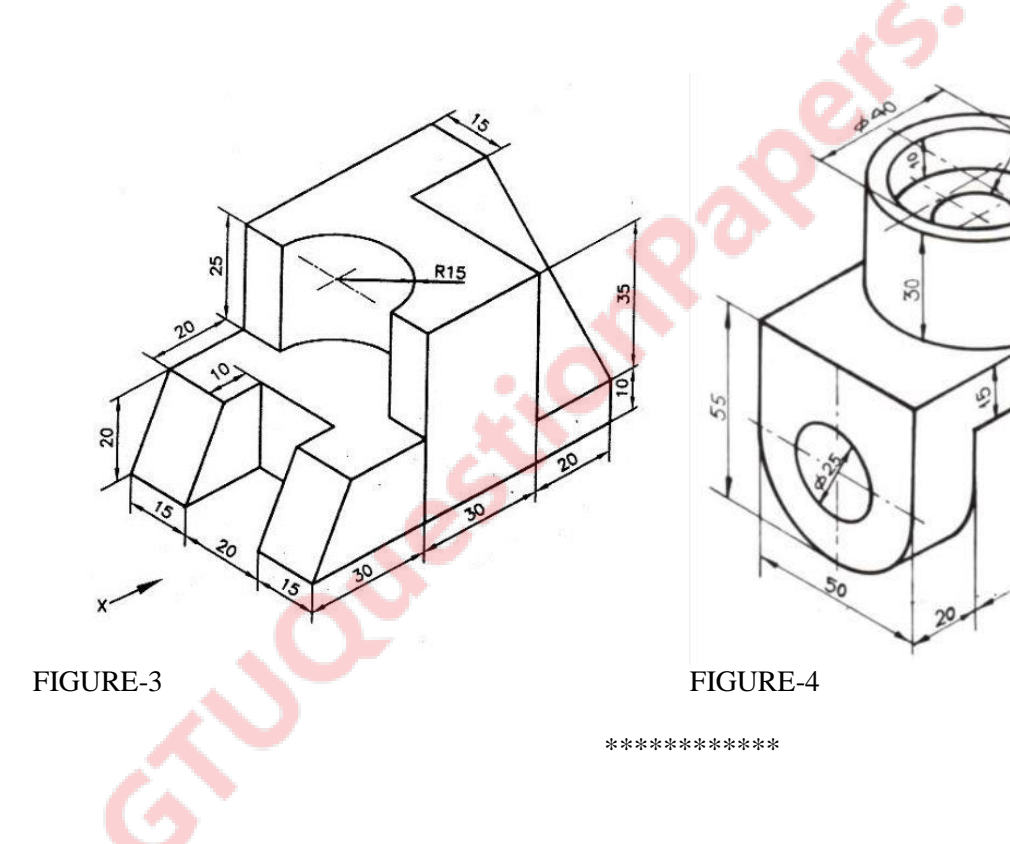